## STROŠKI – VAJE

1. Izračunajte fiksne in variabilne stroške na enoto. Ugotovite značilnosti stroškov in jih grafično ponazorite!

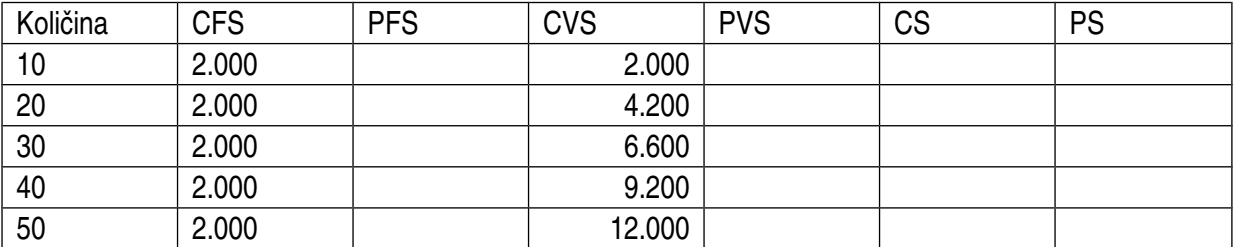

2. Izračunajte fiksne in variabilne stroške na enoto. Ugotovite značilnosti stroškov in jih grafično ponazorite!

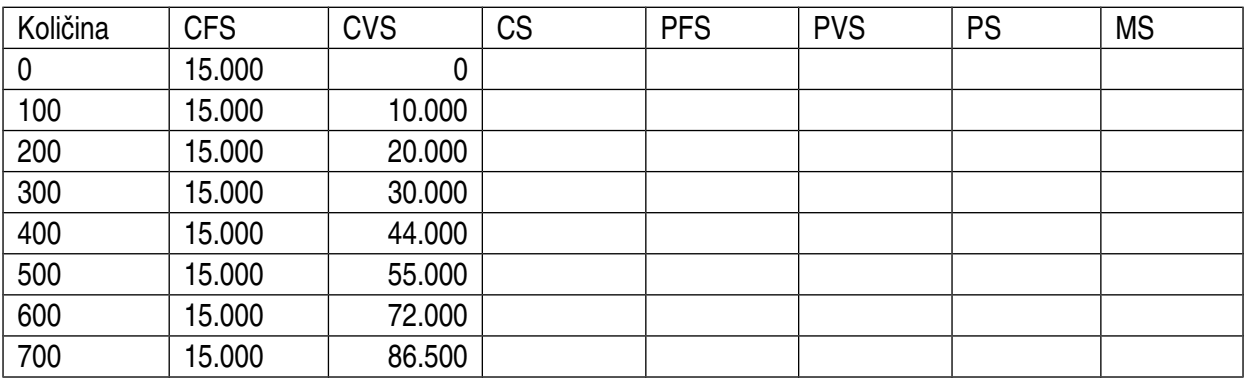